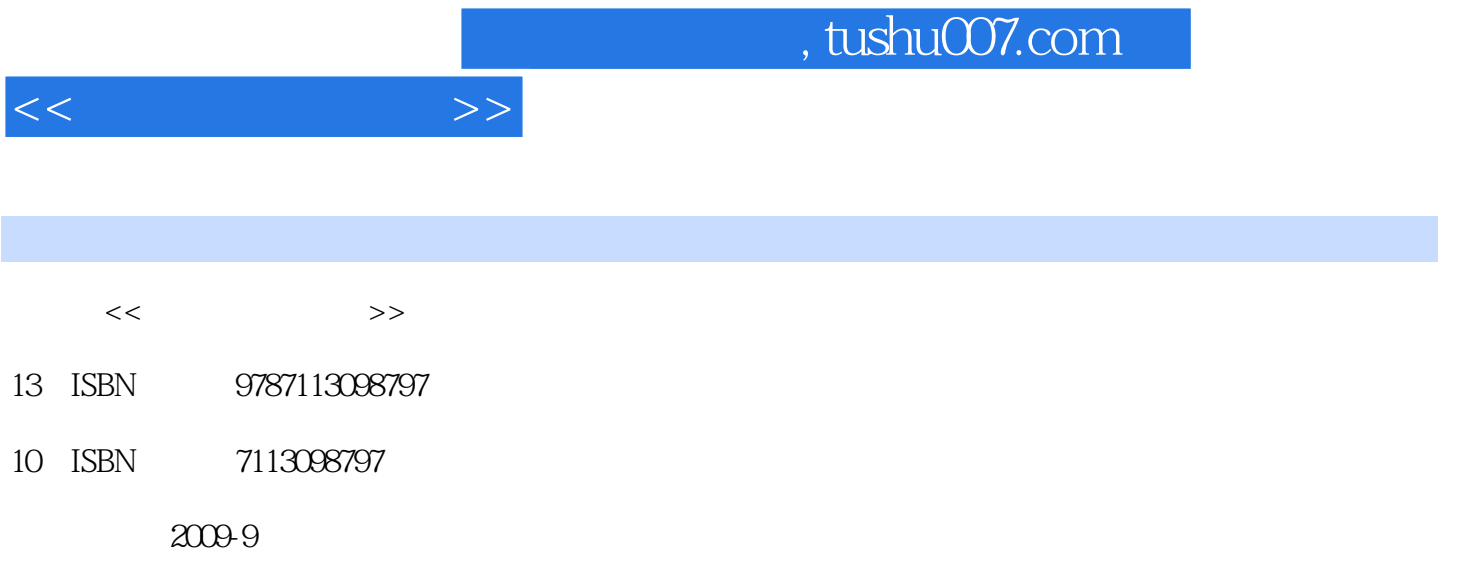

页数:166

PDF

更多资源请访问:http://www.tushu007.com

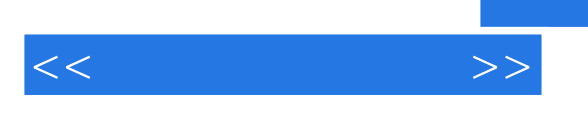

 $\kappa$  +  $\kappa$  +  $\kappa$ 

CorelDRAWX3

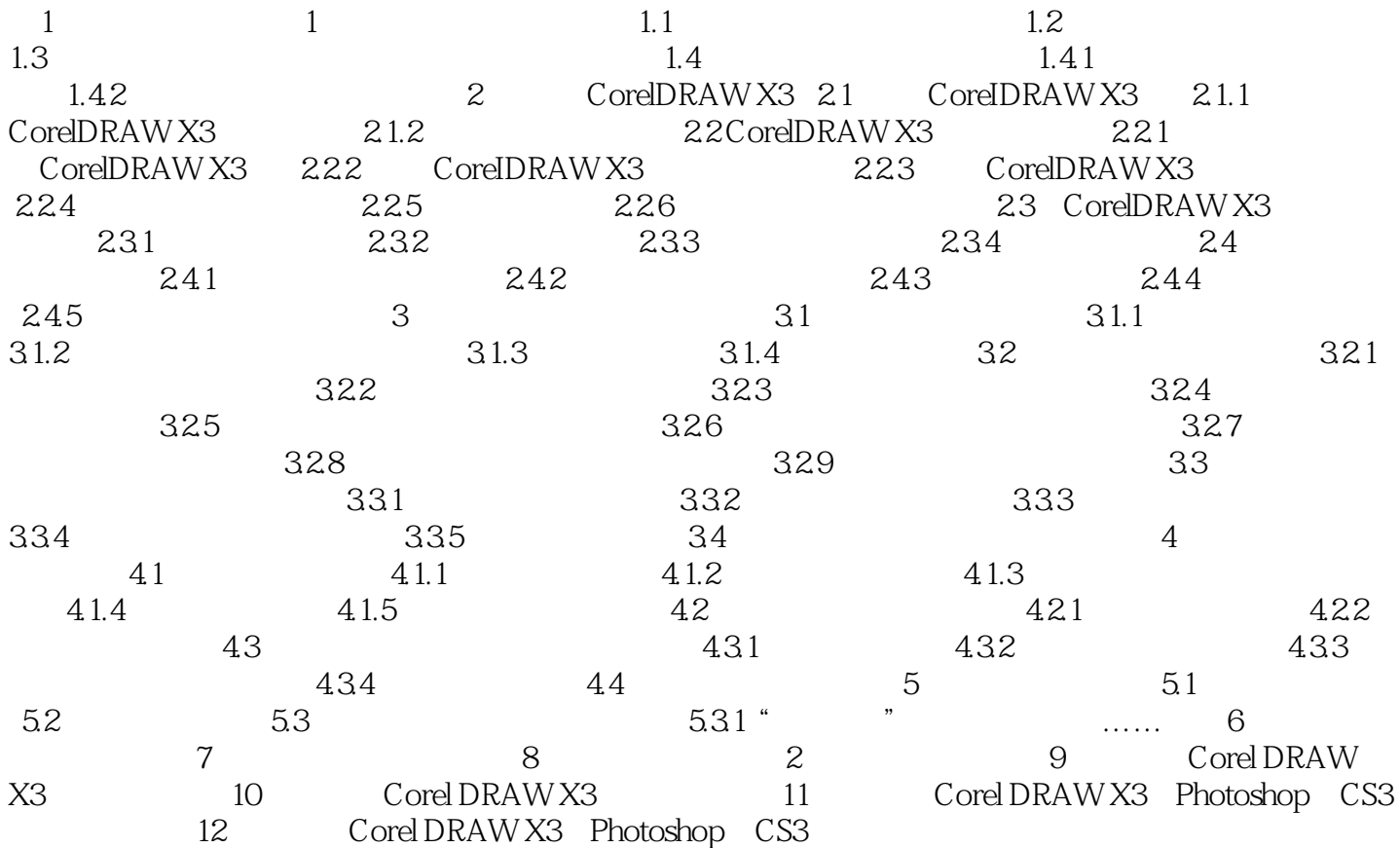

 $<<$ 

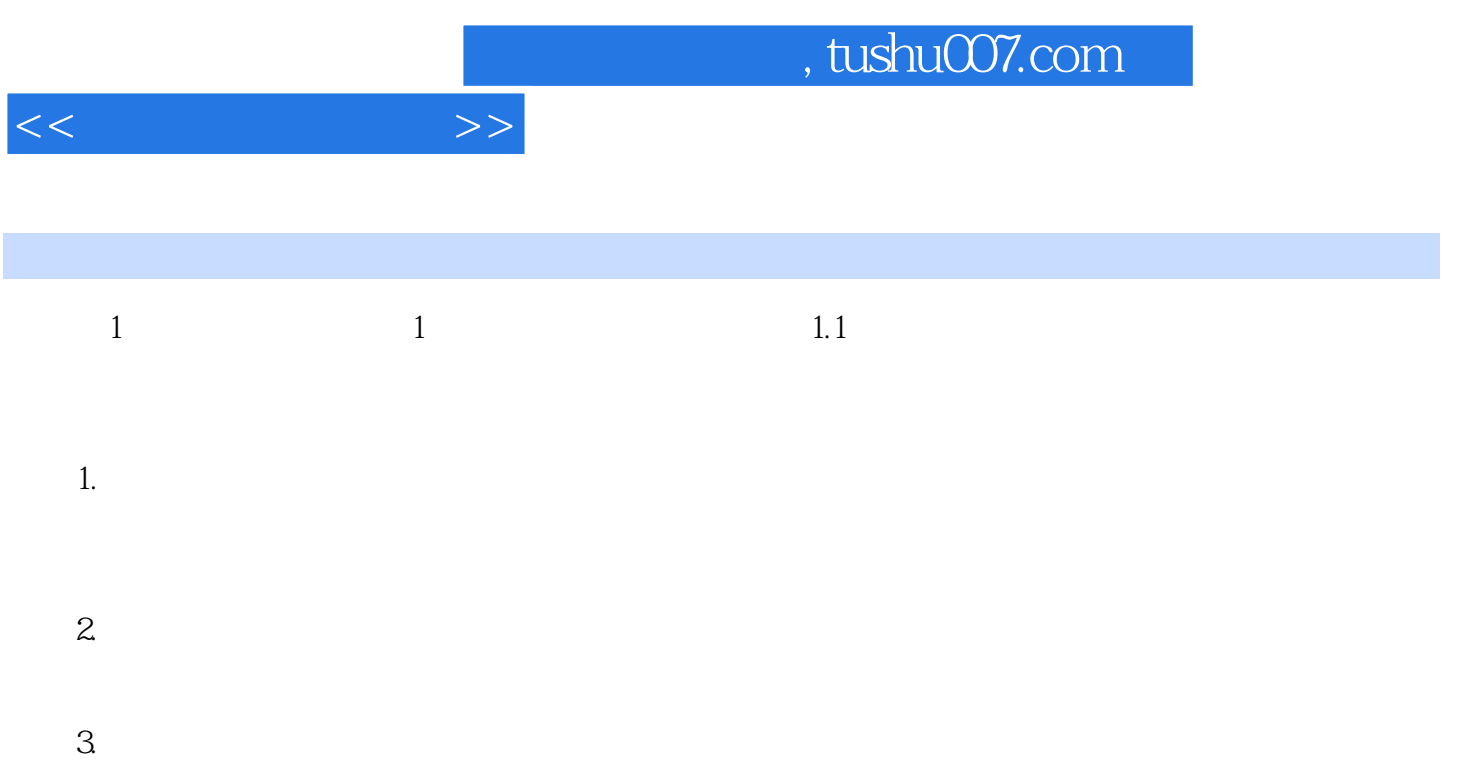

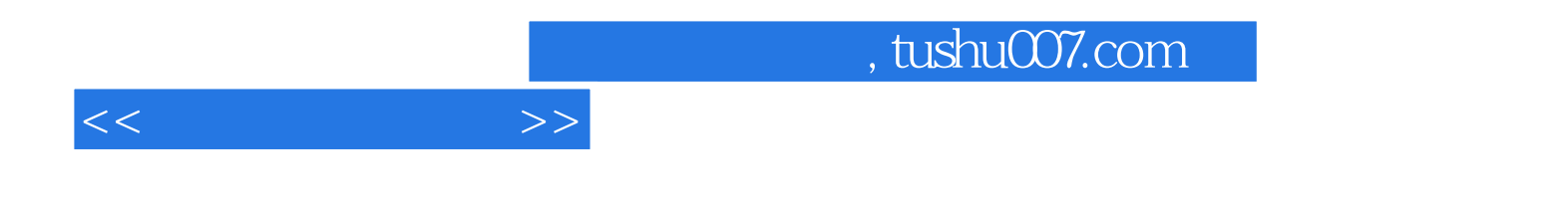

本站所提供下载的PDF图书仅提供预览和简介,请支持正版图书。

更多资源请访问:http://www.tushu007.com